## **STAT 515 -- Chapter 10: Analysis of Variance**

**Designed Experiment – A study in which the researcher controls the levels of one or more variables to determine their effect on the variable of interest (called the response variable or dependent variable).**

**Response variable: Main variable of interest (continuous) Factors: Other variables (typically discrete) which may have an effect on the response.**

- **Quantitative factors are numerical.**
- **Qualitative factors are categorical.**

**The levels are the different values (for each factor) used in the experiment.**

**Example 1: Response variable: College GPA Factors: Gender (levels: Male, Female) # of AP courses (levels: 0, 1, 2, 3, 4+)**

**The treatments of an experiment are the different factor level combinations.**

**Treatments for Example 1:**

**Experimental Units: the objects on which the factors and response are observed or measured. Example 1?**

**Designed experiment: The analyst controls which treatments to use and assigns experimental units to each treatment.**

**Observational study: The analyst simply observes treatments and responses for a sample of units.**

**Example 2: Plant growth study: Experimental Units: A sample of plants Response: Growth over one month Factors: Fertilizer Brand (levels: A, B, C) Environment (levels: Natural Sunlight, Artificial Lamp) There are how many treatments?**

**(Could also have a quantitative factor…)**

**If 5 plants are assigned to each treatment (5 replicates per treatment), there are how many observations in all?**

# **Completely Randomized Design (CRD)**

**A Completely Randomized Design is a design in which independent samples of experimental units are selected for each treatment.** 

**Suppose there are** *k* **treatments (usually**  $k \geq 3$ **).** 

**We want to test for any differences in mean response among the treatments.**

# **Hypothesis Test:**

**H**<sub>0</sub>:  $\mu_1 = \mu_2 = ... = \mu_k$ **Ha: At least two of the treatment population means differ.**

**Visually, we could compare all the sample means for the different treatments. (Dot plots, p. 512)**

**If there are more than two treatments, we cannot just subtract sample mean values.**

**Instead, we analyze the variance in the data:**

**Q: Is the variance within each group small compared to the variance between groups (specifically, between group means)?**

**Top figure?**

**Bottom figure?**

**How do we measure the variance within each group and the variance between groups?**

**The Sum of Squares for Treatments (SST) measures variation between group means.**

$$
SST = \sum_{i=1}^{k} n_i (\overline{X}_i - \overline{X})^2
$$
  

$$
n_i =
$$
number of observations in group *i*  

$$
\overline{X}_i =
$$
sample mean response for group *i*  

$$
\overline{X} =
$$
overall sample mean response

**SST measures how much each group sample mean varies from the overall sample mean.**

**The Sum of Squares for Error (SSE) measures variation within groups.**

$$
SSE = \sum_{i=1}^{k} (n_i - 1)s_i^2
$$
  

$$
s_i^2 = \text{sample variance for group } i
$$

**SSE is a sum of the variances of each group, weighted by the sample sizes by each group.**

**To make these measures comparable, we divide by their degrees of freedom and obtain:**

**Mean Square for Treatments (MST) = SST**  $k - 1$ 

**Mean Square for Error (MSE) = SSE**  $n - k$ 

**The ratio**  *MSE* **is called the ANOVA F-statistic.** *MST*

If  $F = \frac{MSE}{MSE}$  is much bigger than 1, then the variation *MST* **between groups is much bigger than the variation within groups, and we would reject H**<sub>0</sub>**:**  $\mu_1 = \mu_2 = ... = \mu_k$  in favor of **H**<sub>a</sub>.

**Example (Table 10.3) Response: Distance a golf ball travels 4 treatments: Four different brands of ball**

**X \_**  $_1 = 250.8, X$ **\_**  $2 = 261.1, X$ **\_**  $3 = 270.0, X$ **\_ <sup>4</sup> = 249.3. => X \_ = 257.8.**

 $n_1 = 10$ ,  $n_2 = 10$ ,  $n_3 = 10$ ,  $n_4 = 10$ .  $\Rightarrow n = 40$ . **Sample variances for each group:**  $s_1^2 = 22.42$ ,  $s_2^2 = 14.95$ ,  $s_3^2 = 20.26$ ,  $s_4^2 = 27.07$ . **SST =** 

**SSE =** 

**MST =** 

**MSE =** 

**F =** 

**This information is summarized in an ANOVA table:**

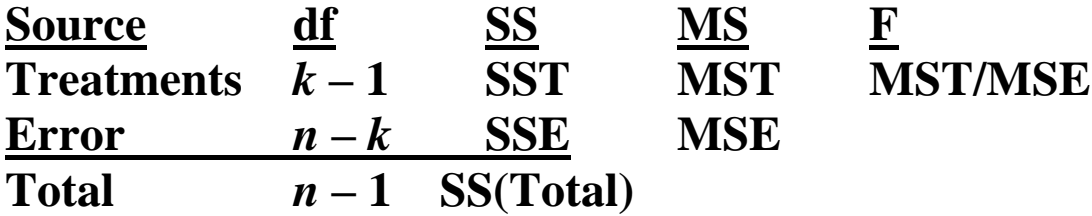

**Note that df(Total) = df(Trt) + df(Error) and that SS(Total) = SST + SSE.**

### **For our example, the ANOVA table is:**

Note: 
$$
\frac{SS(Total)}{df(Total)}
$$
 is simply the sample variance for the  
entire data set,  $\frac{\sum (X - \overline{X})^2}{n-1}$ .

In example, we can see  $F = 43.99$  is "clearly" bigger **than 1 … but how much bigger than 1 must it be for us to reject H0?**

#### **ANOVA F-test:**

**If H<sup>0</sup> is true and all the population means are indeed equal, then this F-statistic has an F-distribution with numerator d.f.**  $k-1$  and denominator d.f.  $n-k$ .

**We would reject H<sup>0</sup> if our F is unusually large. Picture:**

**H**<sub>0</sub>**:**  $\mu_1 = \mu_2 = ... = \mu_k$ **Ha: At least two of the treatment population means differ.**

**Rejection Region:**  $F > F_\alpha$ , where  $F_\alpha$  based on  $(k-1, n-k)$  d.f.

**Assumptions:**

- **We have random samples from the** *k* **populations.**
- **All** *k* **populations are normal.**
- **All** *k* **population variances are equal.**

**Example: Perform ANOVA F-test using**  $\alpha = .10$ **.** 

**Which treatment means differ? Section 10.3 (Multiple Comparisons of Means) covers this issue.**